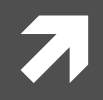

### **Computer Systems and Networks**

ECPE 170 - Jeff Shafer - University of the Pacific

# **Build Tools** + Makefiles

### Lab Schedule

### **Activities**

- ! **Today&**
	- $\pi$  Intro to Build Tools and Makefiles
	- **7** Lab 3 C Programming
- **7** Thursday
	- **7** Intro to C Programming
	- **7** Lab 3 C Programming
- **7 Next Tuesday** 
	- **7** Lab 3 C Programming

### Assignments Due

- ! **Today&**
	- **7** Lab Report for Lab 1 due **by&11:59pm&**
		- **7** Submit via Sakai
- **7** Thursday
	- **7** Lab Report for Lab 2 due **by&11:59pm&**
		- Submit via Mercurial

### Person of the Day: Richard Stallman

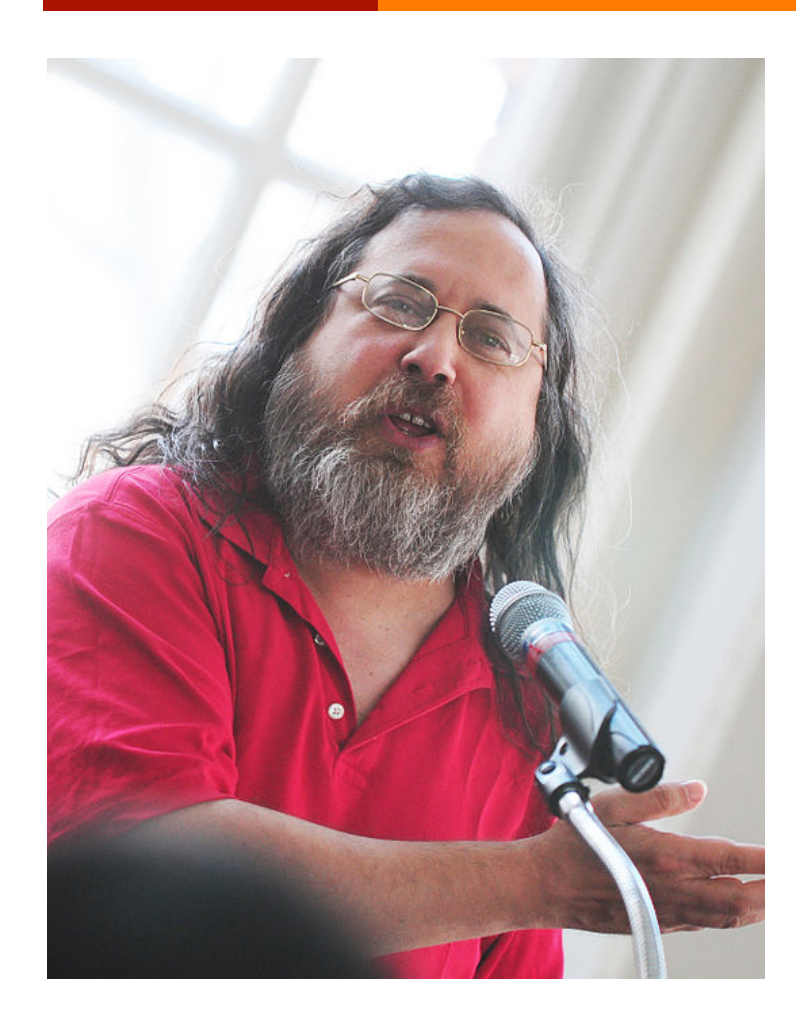

#### **7** Founder of

- GNU project "GNU's not Unix"
- **7** Free Software Foundation
- **7** Author
	- **GNU C Compiler (GCC)**
	- $\lambda$  Emacs text editor
- **7** GNU Manifesto
	- 1. Freedom to run a program for any purpose
	- 2. Freedom to study the mechanics of the program and modify it
	- 3. Freedom to redistribute copies
	- 4. Freedom to improve and change modified versions for public use

### Person of the Day: Richard Stallman

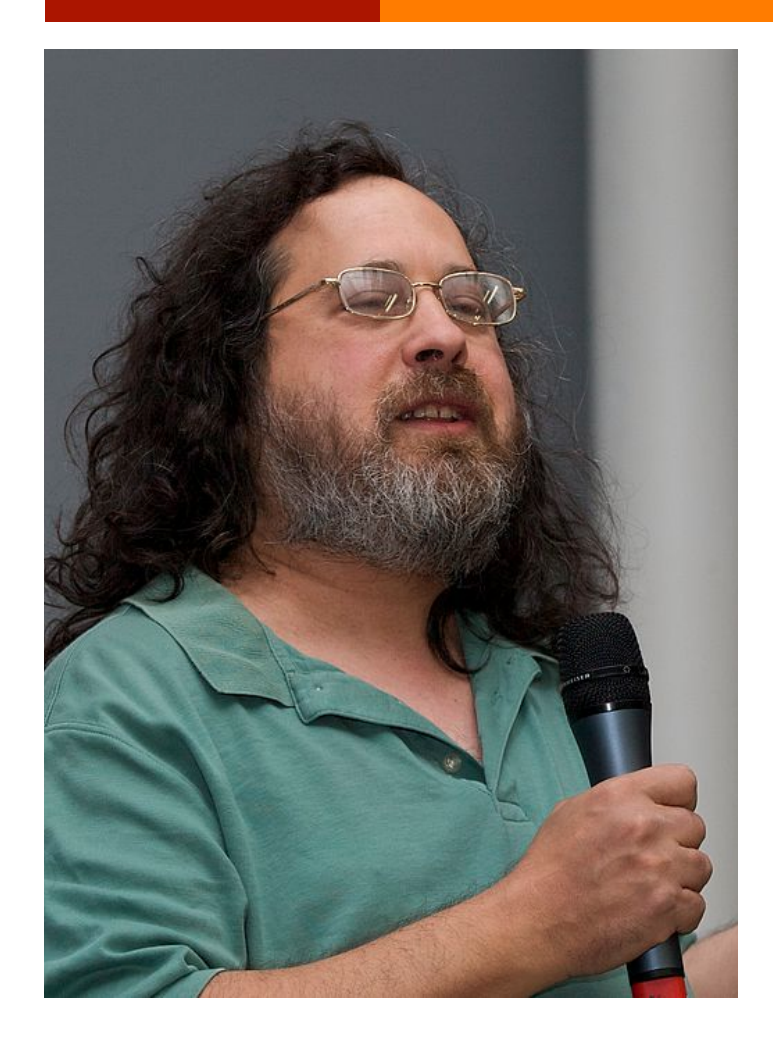

 $\sqrt{ }$  "Steve Jobs, the pioneer of the computer as a jail made cool, designed to sever fools from their freedom, has died.

As Chicago Mayor Harold Washington said of the corrupt former Mayor Daley, "I'm not glad he's dead, but I'm glad he's gone." Nobody deserves to have to die  $-$  not Jobs, not Mr. Bill, not even people guilty of bigger evils than theirs. But we all deserve the end of Jobs' malign influence on people's computing.

Unfortunately, that influence continues despite his absence. We can only hope his successors, as they attempt to carry on his legacy, will be less effective."

 $\pi$  Richard Stallman, 10/6/2011

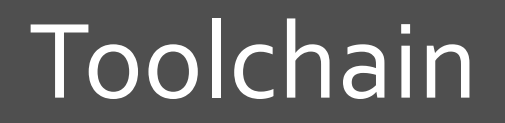

刁

#### **Computer Systems and Networks**

```
#include <stdio.h> 
int main(void) 
{ 
     printf("hello, world\n"); 
     return 0; 
} 
unix> ./program 
hello, world
```
**6&**

### **Behind the Scenes**

#### **Motivating Question**  $\overline{\boldsymbol{\eta}}$

What really happens between typing in the "Hello"  $\overline{\phantom{a}}$ Word" program, and seeing the output on the console?

### Pre-Processor

#### Think of this as a "find and replace" wizard for your source code  $\overline{\mathbf{z}}$

#### Include header files 7

Literally insert .h file lines into .c file  $\overline{\boldsymbol{\pi}}$ 

#### **Macro expansion** 7

- Macro = fragment of C code Я
	- $\sqrt{ }$  #define IS POSITIVE( x ) (  $x > 0$  )
- Preprocessor replaces macro with original definition in source code  $\overline{\mathbf{z}}$

#### **Conditional compilation** 7

- Include or exclude parts of the program  $\overline{\boldsymbol{\pi}}$
- 7 #ifdef CONTROL

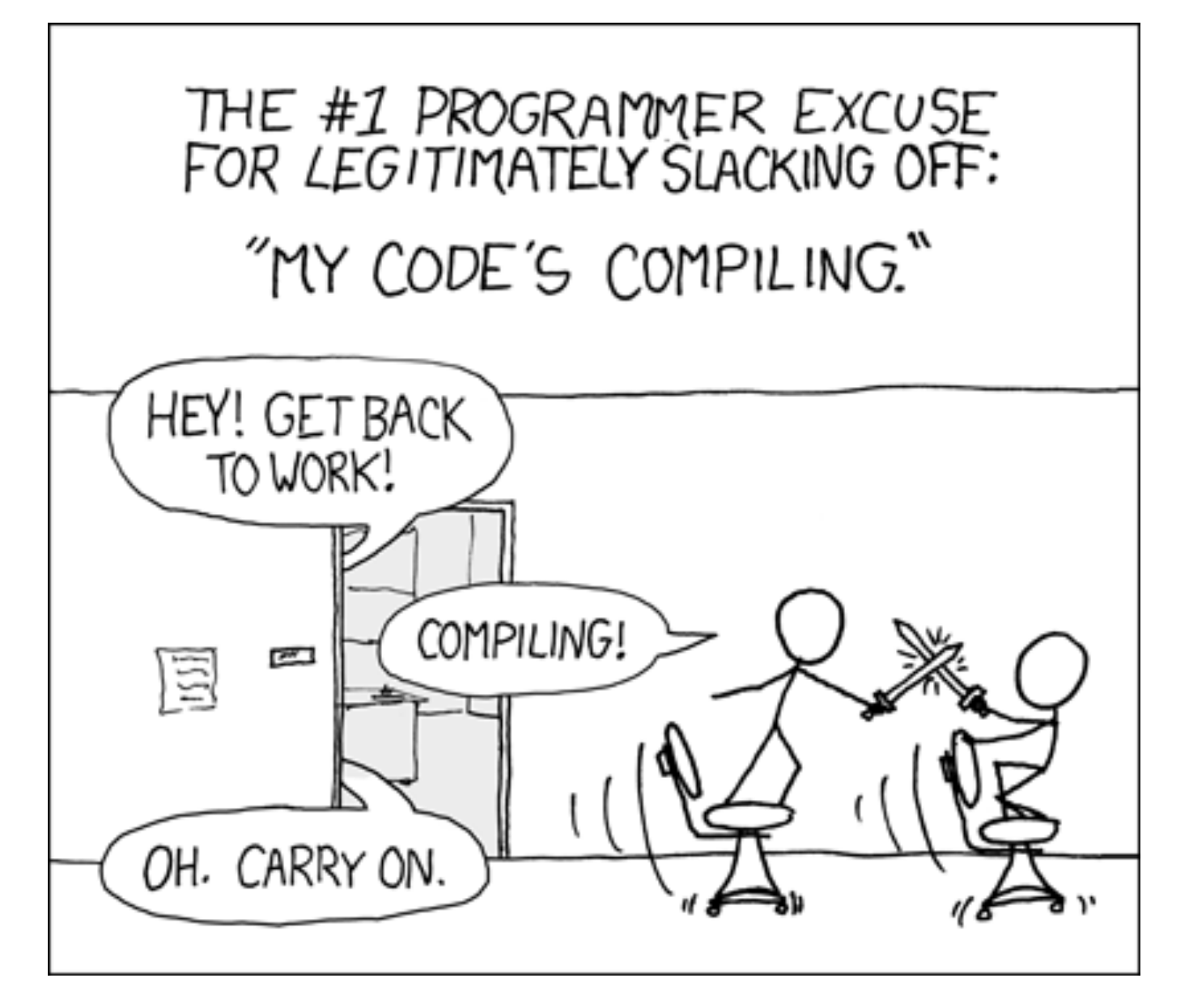

# Compiler)

- **7** Basic goal
	- **7** Input: High-level language source code
	- **7** Output: **Machine code** for processor family
- **1** 6 steps to accomplish transformation
- **7** Steps  $1-3$  source code analysis:
	- **1.** Lexical analysis extracts tokens, e.g., reserved words and variables!
	- **2. Syntax analysis** (parsing) checks statement construction
	- **3. Semantic analysis** checks data types and the validity of operators!

### Compiler Operation

- **7** Steps 4-6 **Synthesis** phases:
	- **4. Intermediate code generation** creates three address code ("fake assembly code") to facilitate optimization and translation
	- **5. Optimization** creates (real) assembly code while taking into account architectural features that can make the code!efficient!
	- **6. Code generation** creates binary code from the optimized assembly code
- **T** We write these steps as separate modules
	- $\lambda$  Benefit: Compilers can be written for various CPU architectures by rewriting only the last two modules

### Compiler Operation

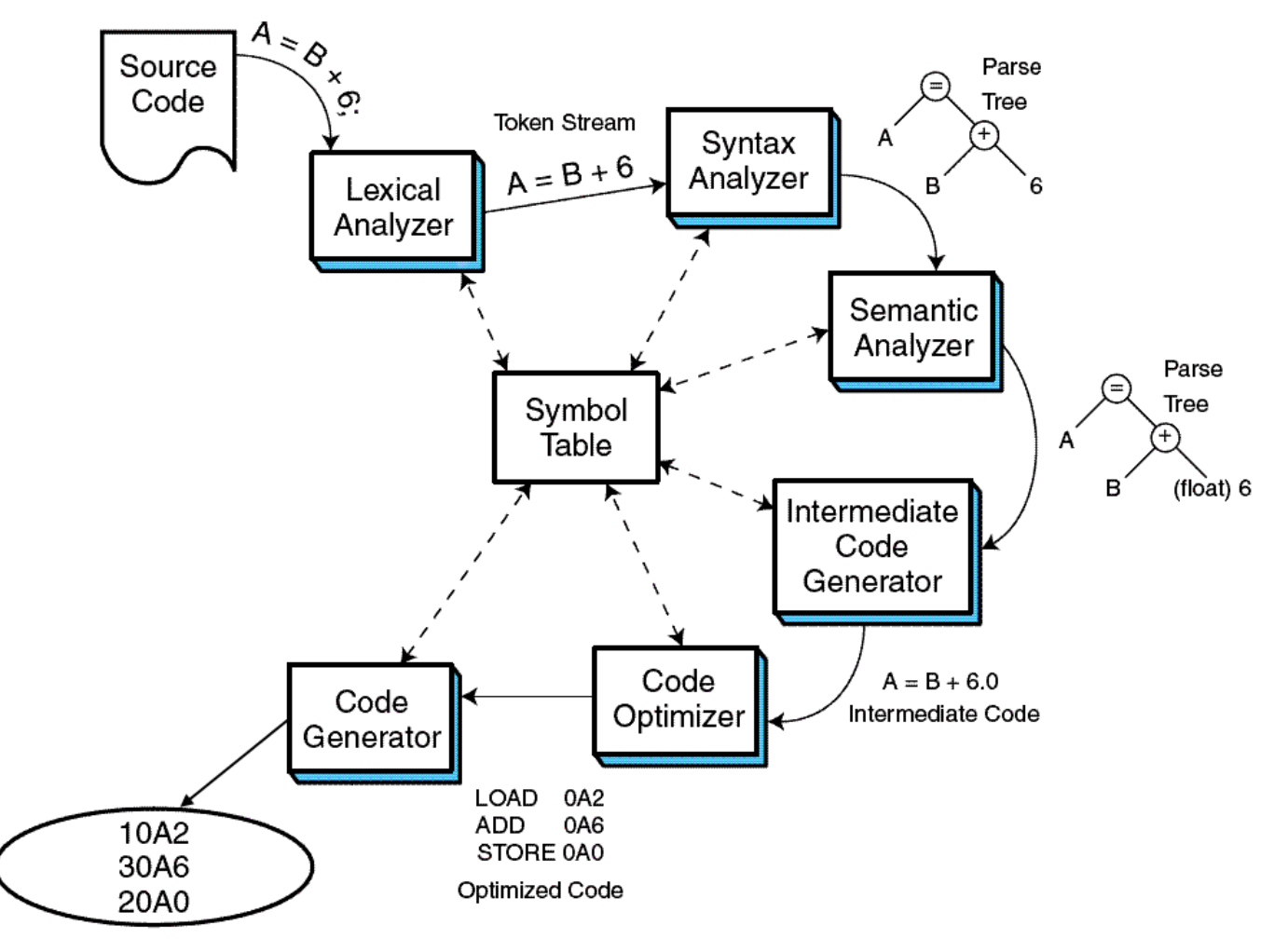

**Computer Systems and Networks Fall 2012** 

### Why So Many Compilation Steps?

We don't just care about 1 language or 1 processor family!

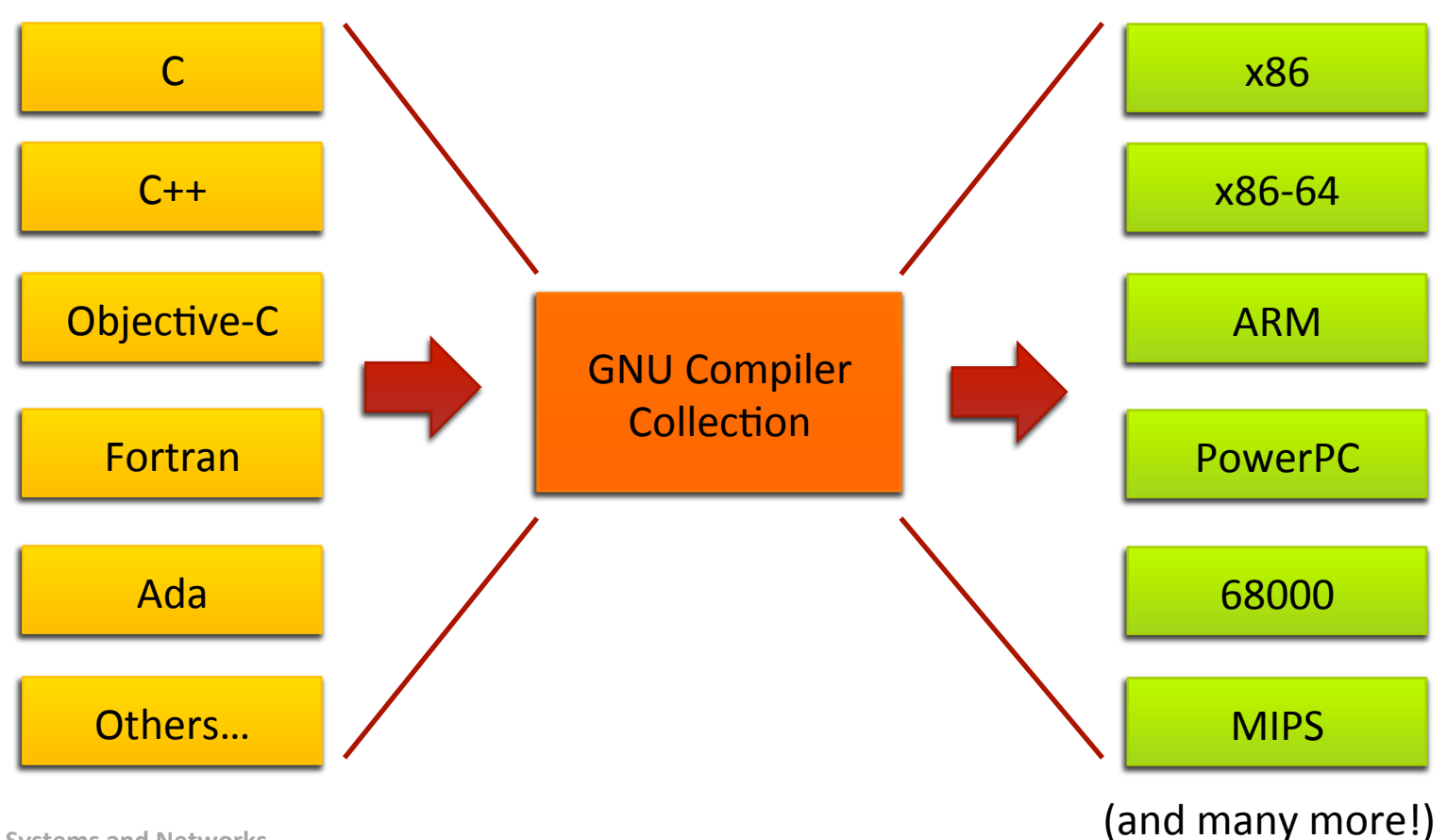

### Linker

- Real programs are typically written with **multiple**  $\overline{\phantom{a}}$ source files and many subroutines
	- Each file is assembled separately 7
	- But we need some way to join everything together 7 into a single executable file
- This is the job of the **linker** (aka "link editor")  $\overline{\phantom{a}}$ 
	- Input many files with binary machine code
	- Output single file with all of the necessary binary 7 machine code

### Linker + Loader

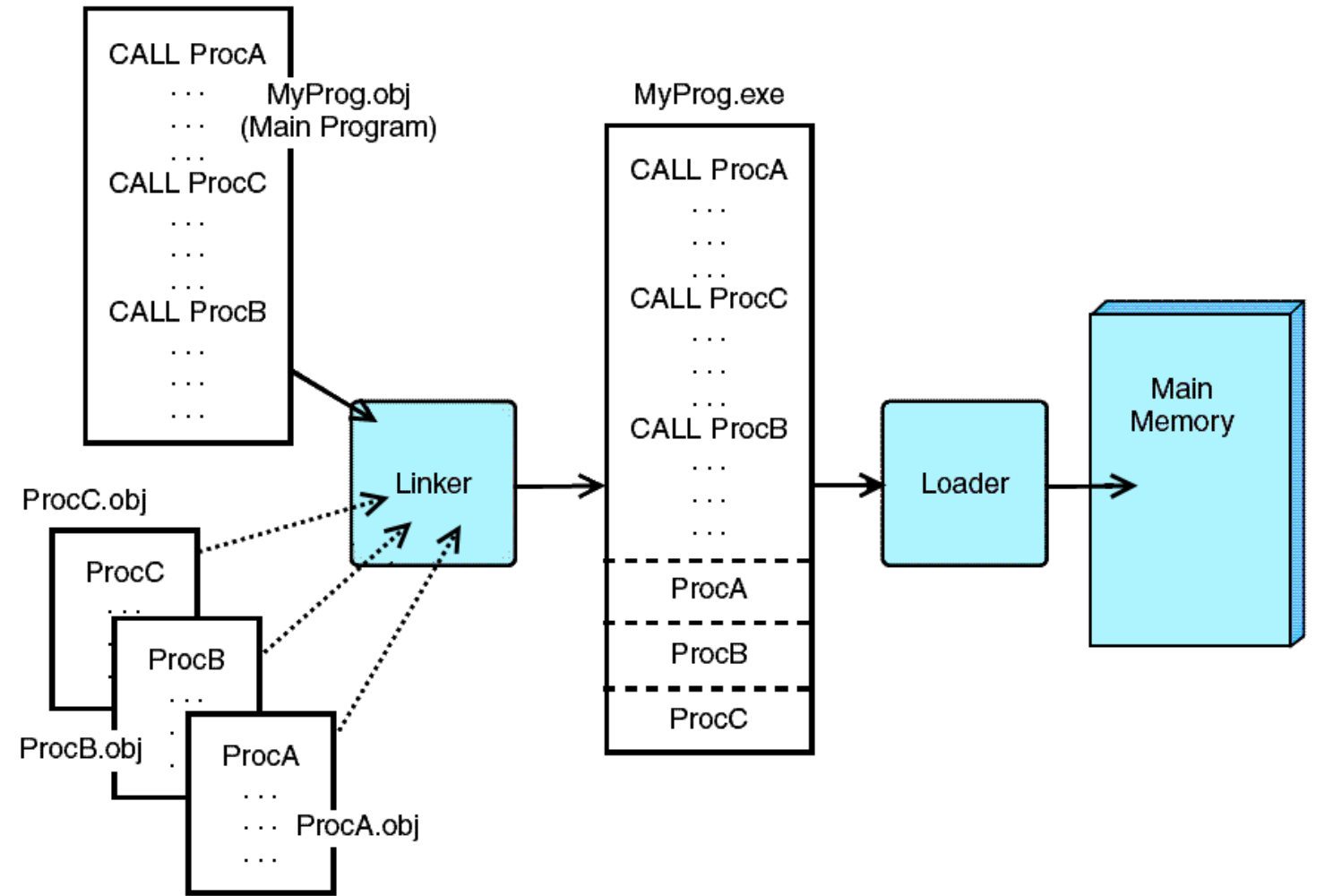

**Computer Systems and Networks** 

Result: Program binary (saved on disk)

### Shell / GUI

- User instructs computer to run program  $\overline{\phantom{a}}$ 
	- Shell command? 7
	- Mouse / keyboard action in GUI? 7

# **Operating System**

- Security: OK to run file?
- **7** Memory management: Find space and create new virtual memory region for this program
- **T** Filesystem: Retrieve program binary code from disk
- Loader: Place program binary code into memory
- Scheduler: Find CPU time for program to run
- $\blacktriangleright$  Context switch Program starts running

# Dynamic Linking

- . Regular linking happens at compile time (last step to produce executable file)
- **7** Dynamic linking is when the linker runs when the program is loaded (or even later  $-$  when the program is running!)
	- External modules are loaded from from dynamic link libraries (DLLs on Windows, .so files on Linux)
	- **7** Dynamic linking makes program modules smaller, but carries the risk that the programmer may not have control over the library

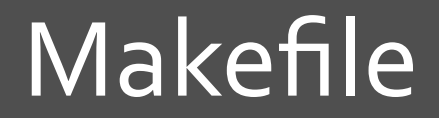

### **Makefile**

#### Goal: Compile our program with one command:  $\overline{\phantom{a}}$

### $unix$  make

- Challenge  $\overline{\phantom{a}}$ 
	- Every program is different! 7
	- Different source files, different compilers / settings,  $\overline{\boldsymbol{\pi}}$ different external libraries, etc...
- A **Makefile** is a **text file** that specifies how to compile  $\overline{\phantom{a}}$ your program
- The make utility reads the Makefile 7